# **Ekonomisk plan**

# Bostadsrättsföreningen Det goda vattnet Organisationsnummer 769638–1024

Denna ekonomiska plan har upprättats i ett exemplar med följande huvudrubriker;

| А. | Allmänna förutsättningar                          |
|----|---------------------------------------------------|
| B. | Beskrivning av fastigheten                        |
| C. | Slutlig kostnad för föreningens fastighetsförvärv |
| D. | Taxeringsvärde                                    |
| E. | Finansieringsplan och Nyckeltal                   |
| F. | Föreningens kostnader                             |
| G. | Föreningens intäkter                              |
| Н. | Redovisning av lägenheterna                       |
| I. | Ekonomisk prognos                                 |
| J. | Känslighetsanalys                                 |
| K. | Särskilda förhållanden                            |

Intyg ekonomisk plan

## A. Allmänna förutsättningar

Bostadsrättsföreningen Det goda vattnet som har sitt säte i Lunds kommun och som registrerats hos Bolagsverket 2019-11-18, har till ändamål att främja medlemmarnas ekonomiska intressen genom att i föreningens hus upplåta bostäder samt lokaler åt medlemmar för nyttjande utan tidsbegränsning. Upplåtelsen får även omfatta mark som ligger i anslutning till föreningens hus. Medlem som innehar bostadsrätt kallas bostadsrättshavare.

Bostadsrättsföreningen har genom nybyggnad uppfört föreningens hus, ett flerbostadshus med 61 bostadsrättslägenheter samt en gästlägenhet på fastigheten Lund Skymningen 2.

I enlighet med vad som stadgas i 3 kap 1 § bostadsrättslagen har styrelsen upprättat följande ekonomiska plan för föreningens verksamhet. Beräkningar av föreningens årliga kapitalkostnader och driftskostnader grundar sig på bedömningar gjorda i augusti 2022.

Bostadsrättsföreningen har förvärvat samtliga aktier i Goda Vattnet Fastighets AB (559147–4183) den 4 maj 2020 och bolaget har tecknat arrendeavtal med Lunds kommun avseende fastigheten Lund Skymningen 2. Bolaget har den 23 juni 2022 förvärvat fastigheten från kommunen, fastigheten har den 28 juni 2022 transporterats till bostadsrättsföreningen. Entreprenadavtalet tecknades mellan Goda Vattnet Projekt AB (559147–4159) och Wästbygg AB (556038–0829) den 29 maj 2020. Föreningen tog sedan över totalentreprenadavtalet den 23 juni 2022.

Upplåtelse med bostadsrätt och inflyttning får inte ske förrän:

- (1) den ekonomiska planen blivit registrerad och
- (2) den slutliga kostnaden redovisats och fastställts på en föreningsstämma.

Registrering av ekonomisk plan kommer att ske innan föreningsstämman och så fort planen blivit intygsgiven. Föreningsstämman ska äga rum innan upplåtelse kommer att ske. Tillträde och inflyttning är planerad till den 9 september 2022 och 3 oktober 2022.

Samtliga lägenheter är förhandstecknade. Goda Vattnet Projekt AB svarar under sex månader för de kostnader som belöper på lägenheter som ej upplåtits med bostadsrätt eller hyresrätt. Därefter förvärvar Goda Vattnet Projekt AB de osålda lägenheterna. Vidare garanterar Goda Vattnet Projekt AB att Föreningens anskaffningskostnad inte kommer att överstiga den anskaffningskostnad som är redovisad i intygsgiven kostnadskalkyl (2020-09-09). Föreningen har gjort en delbesiktning den 11 augusti 2022 och återstående arbeten för att färdigställa Föreningens hus är beräknat till 15 000 000 kronor. Goda Vattnet Projekt AB kommer före upplåtelse att sätta in det dubbla beloppet av kvarstående arbeten på ett spärrat konto.

Om föreningen i framtiden säljer fastigheten (Lund Skymningen 2) kommer det att utgå en realisationsvinst grundat på det skattemässiga värdet på fastigheterna på cirka 232 miljoner kronor vid förvärvet.

Fastigheten kommer att fullvärdesförsäkras hos Proinova/Folksam (Fastighetsförsäkring, bostadsrättstillägg och styrelseansvar).

#### Beskrivning av fastigheten B.

| Fastighetsbeteckning                                      | Lund Skymningen 2                                                                                                    |
|-----------------------------------------------------------|----------------------------------------------------------------------------------------------------|
| Adress                                                    | Ringtornsgränden 2-16 (jämna nr), Telefonistgatan 2-8 (jämna nr)                                                                                                    |
| Tomtens areal                                             | 1 649 kvm                                                                                                    |
| Bostadsarea                                               | ca 4 988 kvm + gästlägenhet ca 35 kvm<br>Mätning av lägenheternas area har gjorts på ritning                                                                                    |
| Biarea                                                    | Ca 248 kvm                                                                                                    |
| Byggnadens utformning                                     | Vinklat flerbostadshus i 5-9 våningar                                                                                                    |
| Byggår                                                    | 2022                                                                                                    |
| Antal bostadslägenheter                                   | 61 stycken                                                                                                    |
| Gästlägenhet                                              | 1 styck                                                                                                    |
| Upplåtelseform                                            | Friköpt tomt                                                                                                    |
| Samfällighet/GA                                           | Lund Skymningen S:1 (mark, sopsug, gång, brandvägar, infart)<br>Lund Skymningen GA:1 (dagvatten mm)                                                                             |
| Rättighet                                                 | Avtalsservitut avseende elledningar<br>Akt: D-2020-00526529:1                                                                                                    |
| <b>Gemensamma anordningar</b><br>Vatten/avlopp            | Fastigheten är ansluten till det kommunala nätet. Individuella<br>mätare i lägenheterna                                                                                         |
| El                                                        | Fastighetsmätare i elcentralen. Individuella mätare i<br>lägenheterna. Solcellsanläggning på tak för produktion av el till<br>naturpool, spabad och övrig fastighetsel          |
| Uppvärmningssystem                                        | Lågtempererad fjärrvärme till vattenburna radiatorer.<br>Individuella mätare i lägenheterna avseende varmvatten                                                                 |
| Ventilation                                               | Ventilationssystemet för lägenheterna sker via FTX, placerade i respektive lägenhet. Cykelgarage och övriga allmänna ytor                                                       |
| Kommunikationer                                           | ventileras separat<br>Hiss/trappor/loftgångar                                                                                                    |
| Avfall<br>Parkering                                       | Sopsug på samfälligheten<br>I parkeringshus i kvarteret samt bilpool (obligatorisk fast avgift<br>samt rörlig avgift vid användning av bil) samt cykelgarage på<br>fastigheten. |
| Spabad/bastu/naturpool                                    |                                                                                                    |
| <b>Byggnadsbeskrivning för projektet</b><br>Grundläggning | Platta på mark                                                                                                    |
| Byggnadsstomme                                            | Betong                                                                                                    |
| Yttervägg<br>Lägenhetsskiljande väggar                    | Trä<br>Betong                                                                                                    |
| Innerväggar i lägenheten                                  | Gipsväggar, betongväggar                                                                                                    |
| Bjälklag                                                  | Betong<br>Teënemel eeust elegenst tee el                                                                                                    |
| Fasad<br>Yttertak                                         | Träpanel samt glaserat tegel<br>Papp, trä och solceller                                                                                                    |
| Ytterdörr                                                 | Lägenhet, säkerhetsdörr                                                                                                    |
| Fönster                                                   | Trä/Aluminium                                                                                                    |
| Balkong                                                   | Betongplatta och stålkonstruktion, räcke galvad stål                                                                                                    |

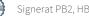

| <b>Lägenhetsbeskrivning<br/>Generell</b><br>Golv<br>Väggar<br>Tak<br>Övrigt | Parkett<br>Målade gipsväggar och synliga betongväggar<br>Synligt betongbjälklag, i vissa fall undertak<br>Fönsterbänkar i betong                                                                                                    |
|-----------------------------------------------------------------------------|----------------------------------------------------------------------------------------------------|
| Hall<br>Kök<br>Bad/tvätt/wc                                                 | Parkett, övrigt se generell beskrivning<br>Målade luckor<br>Bänkskiva i keramiskt material med infälld diskho<br>Spishäll infälld i bänkskiva<br>Inbyggnadsugn<br>Separat kyl och frys alt. kombination kyl/frys<br>Diskmaskin<br>Spiskåpa<br>Keramiska plattor på golv<br>Kakel på väggar<br>Komfortgolvvärme<br>Golvmonterad toalett<br>Vägghängt tvättställ<br>Spegel över tvättstället<br>Handdukstork<br>Duschväggar<br>Tvättmaskin och torktumlare alt. kombimaskin |
| Förvaring                                                                   | Klädkammare/förråd inne i lägenheten/källare                                                                                                    |

# C. Slutlig kostnad för föreningens fastighetsförvärv

| Förvärvskostnader (Kr)                  |             |
|-----------------------------------------|-------------|
| Anskaffningskostnad*                    | 292 620 476 |
| Likvidreserv, dispfond, fastighetsskatt | 395 000     |
| Totalkostnad                            | 293 015 476 |

\*Förvärv AB, fastighet, entreprenad och övriga kostnader.

## D. Taxeringsvärde

Beräknat på skatteverkets hemsida

| Taxeringsvärde | Totalt      |
|----------------|-------------|
| Byggnadsvärde  | 114 000 000 |
| Markvärde      | 28 000 000  |
| Totalt         | 142 000 000 |

# E. Finansieringsplan och Nyckeltal

Grundförutsättningar

| Banklån                                        | Summa/Total |
|------------------------------------------------|-------------|
| Belopp kr                                      | 71 200 000  |
| Säkerhet                                       | pantbrev    |
| Bindningstid, en mix av korta och långa räntor |             |
| Ränta                                          | 3,20%       |
| Amortering                                     | 0,50%       |
| Belopp amortering                              | 356 000     |
| Belopp ränta år 1                              | 2 278 400   |
| Totalbelopp år 1 (ränta+amort.)                | 2 634 400   |

\*Preliminär ränta enligt indikation från SHB 2022-08-17 1 år 2,82%, 2 år 3,09%,

3 år 3,14%, 4 år 3,3,18%, 5 år 3,23%

| Finansiering       |             |
|--------------------|-------------|
| Insatser           | 218 795 000 |
| Föreningens lån    | 71 200 000  |
| Upplåtelseavgift   | 3 020 476   |
| Summa finansiering | 293 015 476 |

| Nyckeltal (BOA+BIA exklusive gästlägenhet) |        |
|--------------------------------------------|--------|
| Totalkostnad per kvm                       | 55 590 |
| Lån per kvm                                | 13 508 |
| Genomsnittsinsats per kvm                  | 41 509 |
| Årsavgift per kvm                          | 760    |
| Driftskostnader per kvm                    | 370    |
| Tillägg avgifter per kvm                   | 145    |
| Underhållsavsättning + amortering per kvm  | 117    |
| Kassaflöde per kvm                         | 49     |

#### F. Föreningens kostnader

Beräkningarna är gjorda för år 1

Kvm (BOA+BIA) 5 271

| Finansiella kostnader        |           |
|------------------------------|-----------|
| Avskrivningar                | 1 957 672 |
| Räntor                       | 2 278 400 |
| Summa finansiella kostnader: | 4 236 072 |

| Driftkostnader                                                               |           | kr/kvm |
|------------------------------------------------------------------------------|-----------|--------|
| Fastighetsel (inkl. pool, badtunna, gästlägenhet)                            | 260 000   | 49     |
| Hushållsel*                                                                  | 299 280   | 57     |
| Kallvatten (vatten och avlopp)*                                              | 189 544   | 36     |
| Uppvärmning                                                                  | 210 000   | 40     |
| Varmvatten*                                                                  | 174 580   | 33     |
| Gemensamt kallvatten/varmvatten**                                            | 20 000    | 4      |
| Bilpool***                                                                   | 77 592    | 15     |
| GA (avfall mm)                                                               | 113 000   | 21     |
| Fastighetsförsäkring inkl. brtillägg (brtillägg är ett tillägg på avgiften** | 90 000    | 17     |
| Fastighetsskötsel (mark)                                                     | 75 000    | 14     |
| Teknisk förvaltning                                                          | 175 000   | 33     |
| Ekonomisk Förvaltning (och mätavgift)                                        | 95 000    | 18     |
| Arvode (revision+styrelse)                                                   | 70 000    | 13     |
| Löpande underhåll/diverse/p-plats bilpool/cykelpool                          | 100 000   | 19     |
| Summa drift:                                                                 | 1 948 996 | 370    |

Driftkostnaderna kan bli högre eller lägre än angivet. Energikostnaden är svårbedömd och kan avvika väsentligt. Siffrorna bygger på att br-havarna gemensamt sköter trädgård och pool

\* Faktureras bostadsrättshavare efter förbrukning \*\* Bevattning, naturpool, spabad, gästlägenhet, städning mm \*\*\* Fast tillägg per lägenhet

| Underhållsfondering |         |    |
|---------------------|---------|----|
| Underhållsfond      | 262 000 | 50 |
|                     |         |    |

I enlighet med föreningens stadgar §54

| Skatter och avgifter                                                                      |   |
|-------------------------------------------------------------------------------------------|---|
| Fastighetsavgift                                                                          | 0 |
| Summa skatter och avgifter:                                                               | 0 |
| Fastigheten hedöms få värdeår 2022 och är hefrigd från fastighetsavaift de 15 första åren |   |

Fastigheten bedöms få värdeår 2022 och är befriad från fastighetsavgift de 15 första åren.

Summa kostnader (drift, underhållsfond, skatter och avgifter): 2 210 996

#### G. Föreningens intäkter

| Årsavgifter och andra intäkter                            |           |  |
|-----------------------------------------------------------|-----------|--|
| Årsavgifter                                               | 4 006 780 |  |
| Tillägg - hush.el, varm- & kallvatten, brtillägg, bilpool | 766 616   |  |
| Intäkt - gästlägenhet                                     | 72 000    |  |
| Summa intäkter:                                           | 4 845 396 |  |

#### H. Redovisning av lägenheterna

| Lgh<br>nr<br>1 | Adress                                 |              |                | Antal  |                    | Lgh area | Lgh area  | Insatser               | Upplåtelse-      | Avgift           | Avgift         | Tillägg    |            | Andelstal         | B, L, U    |                      |                  |
|----------------|----------------------------------------|--------------|----------------|--------|--------------------|----------|-----------|------------------------|------------------|------------------|----------------|------------|------------|-------------------|------------|----------------------|------------------|
| 1              |                                        | nr           | plan           | rok    | Lgh area<br>ca kvm | ca kvm   | ca kvm    |                        | avgift           | kr/år*           | kr/mån*        | v.vatten   | kallvatten | bilpool/brtillägg | hush.el    |                      | T, UL**          |
| 1              |                                        |              | -              |        | BOA                | BIA***   | BOA+BIA   |                        | (tillval)        |                  |                | kr/mån*    | kr/mån*    | kr/mån*           | kr/mån*    |                      |                  |
|                | Telefonistgatan 2                      |              | tv-bv          | 5      | 124                | 17       | 141       | 5 750 000              | 158 586          | 96 744           | 8 062          | 362        | 393        | 141               | 620        | 0,024145             | 2 U              |
| 2              | Telefonistgatan 4                      |              | tv-bv          | 5      | 128                | 13       | 141       | 5 750 000              | 170 386          | 98 142           | 8 1 7 8        | 373        | 405        | 141               | 640        | 0,024494             | 2 U              |
| 3              | Telefonistgatan 6                      |              | tv-bv          | 4      | 105                | 0        | 105       | 4 700 000              | 1 988            | 77 660           | 6 472          | 306        | 333        | 141               | 525        | 0,019382             | 2 U              |
| 4              | Telefonistgatan 8                      |              | tv-bv          | 4      | 80                 | 26       | 106       | 3 750 000              | 63 600           | 74 398           | 6 200          | 233        | 253        | 141               | 400        | 0,018568             | U                |
| 5              | Ringtonsgränden 2                      |              | tv-bv          | 4      | 87                 | 26       | 113       | 3 750 000              | 7.460            | 77 245           | 6 437          | 254        | 276        | 141               | 435        | 0,019279             | U<br>U           |
| 6<br>7         | Ringtonsgränden 2<br>Ringtonsgränden 6 |              | tv             | 2<br>4 | 45<br>83           | 9<br>26  | 54<br>109 | 2 200 000<br>3 800 000 | 7 469            | 43 042<br>76 819 | 3 587<br>6 402 | 131<br>242 | 143<br>263 | 141<br>141        | 225<br>415 | 0,010742<br>0,019172 | T                |
| 8              | Ringtonsgränden 8                      |              | tv-bv<br>tv-bv | 4      | 83                 | 26       | 109       | 3 800 000              | 46 650           | 76 819           | 6 402<br>6 402 | 242        | 263        | 141               | 415        | 0,019172             | T                |
| 9              | Ringtonsgränden 10                     |              | tv-bv          | 4      | 83                 | 26       | 109       | 3 800 000              | 71 650           | 76 819           | 6 402          | 242        | 263        | 141               | 415        | 0,019172             | T                |
| 10             | Ringtonsgränden 12                     |              | tv-bv          | 4      | 83                 | 26       | 109       | 3 800 000              | 1 988            | 76 819           | 6 402          | 242        | 263        | 141               | 415        | 0,019172             | T                |
| 11             | Ringtonsgränden 14                     |              | tv-bv          | 4      | 83                 | 26       | 109       | 3 800 000              | 110 600          | 76 819           | 6 402          | 242        | 263        | 141               | 415        | 0,019172             | Т                |
| 12             | Ringtonsgränden 16                     |              | tv-bv          | 4      | 85                 | 27       | 112       | 3 950 000              | 29 894           | 78 811           | 6 568          | 248        | 269        | 141               | 425        | 0,019669             | Т                |
| 13             | Ringtonsgränden 2                      | 1002         | bv             | 2      | 42                 | 0        | 42        | 1 850 000              |                  | 37 180           | 3 098          | 123        | 133        | 141               | 210        | 0,009279             | U                |
| 14             | Ringtonsgränden 4                      |              | bv             | 2      | 50                 | 0        | 50        | 2 200 000              |                  | 43 141           | 3 595          | 146        | 158        | 141               | 250        | 0,010767             | U                |
|                | Ringtonsgränden 2                      | 1101         | 1              | 2      | 58                 | 0        | 58        | 2 400 000              | 994              | 49 394           | 4 1 1 6        | 169        | 184        | 141               | 290        | 0,012328             | UL               |
|                | Ringtonsgränden 2                      | 1102         | 1              | 2      | 55                 | 0        | 55        | 2 400 000              |                  | 46 839           | 3 903          | 160        | 174        | 141               | 275        | 0,011690             | UL               |
| 17             | Ringtonsgränden 2                      | 1103         | 1              | 2      | 56                 | 0        | 56        | 2 100 000              | 28 924           | 47 691           | 3 974          | 163        | 177        | 141               | 280        | 0,011903             | UL               |
| 18<br>19       | Ringtonsgränden 2                      | 1104         | 1              | 1 3    | 36                 | 0        | 36        | 1 495 000              | 02.925           | 32 272           | 2 689          | 105        | 114<br>215 | 141               | 180        | 0,008054             |                  |
|                | Ringtonsgränden 2                      | 1105<br>1106 | -              |        | 68                 | 0        | 68<br>42  | 2 650 000              | 92 835           | 56 767           | 4 731<br>3 098 | 198        | 133        | 141<br>141        | 340<br>210 | 0,014168             | ιπ               |
| 20             | Ringtonsgränden 2<br>Ringtonsgränden 2 | 1106         | 1              | 2<br>2 | 42<br>49           | 0        | 42<br>49  | 1 900 000<br>2 200 000 |                  | 37 180<br>42 278 | 3 098          | 123<br>143 | 133        | 141               | 210<br>245 | 0,009279<br>0,010552 | UL<br>UL         |
| 21             | Ringtonsgränden 2                      | 1107         | 1-3            | 4      | 115                | 0        | 115       | 4 700 000              | 172 698          | 42 278<br>83 761 | 6 980          | 335        | 364        | 141               | 575        | 0,020905             | 2T & UL          |
| 23             | Ringtonsgränden 2                      | 1100         | 1-3            | 4      | 115                | 0        | 115       | 4 700 000              | 201 711          | 83 761           | 6 980          | 335        | 364        | 141               | 575        | 0,020905             | 2T & UL          |
| -              | Ringtonsgränden 2                      | 1110         | 1-3            | 4      | 115                | 0        | 115       | 4 700 000              | 228 360          | 83 761           | 6 980          | 335        | 364        | 141               | 575        | 0,020905             | 2T & UL          |
|                | Ringtonsgränden 2                      | 1111         | 1-3            | 4      | 115                | 0        | 115       | 4 700 000              | 166 150          | 83 761           | 6 980          | 335        | 364        | 141               | 575        | 0,020905             | 2T & UL          |
| 26             | Ringtonsgränden 2                      | 1112         | 1-3            | 4      | 115                | 0        | 115       | 4 700 000              | 127 578          | 83 761           | 6 980          | 335        | 364        | 141               | 575        | 0,020905             | 2T & UL          |
| 27             | Ringtonsgränden 2                      | 1113         | 1-3            | 4      | 118                | 0        | 118       | 4 850 000              | 200 810          | 85 946           | 7 162          | 344        | 374        | 141               | 590        | 0,021450             | 2T & UL          |
|                | Ringtonsgränden 2                      | 1201         | 2              | 4      | 107                | 0        | 107       | 4 350 000              | 1 988            | 79 133           | 6 594          | 312        | 339        | 141               | 535        | 0,019750             | L & UL           |
| 29             | Ringtonsgränden 2                      | 1202         | 2              | 3      | 82                 | 0        | 82        | 3 200 000              | 22 835           | 66 157           | 5 513          | 239        | 260        | 141               | 410        | 0,016511             | L & UL           |
| 30             | Ringtonsgränden 2                      | 1203         | 2              | 3      | 89                 | 0        | 89        | 3 600 000              | 6 500            | 68 936           | 5 745          | 260        | 282        | 141               | 445        | 0,017205             | L                |
| 31<br>32       | Ringtonsgränden 2                      | 1204<br>1205 | 2<br>2         | 2<br>1 | 67<br>36           | 0        | 67<br>36  | 2 600 000<br>1 650 000 | 4 900            | 56 308<br>32 272 | 4 692<br>2 689 | 195<br>105 | 212<br>114 | 141<br>141        | 335<br>180 | 0,014053             | L<br>B           |
| 33             | Ringtonsgränden 2<br>Ringtonsgränden 2 | 1205         | 2              | 4      | 82                 | 0        | 82        | 3 350 000              |                  | 52 272<br>66 157 | 5 513          | 239        | 260        | 141               | 410        | 0,008054<br>0,016511 | В                |
| 34             | Ringtonsgränden 2                      | 1200         | 2              | 4      | 108                | 0        | 108       | 4 300 000              | 1 988            | 79 873           | 6 6 5 6        | 315        | 342        | 141               | 540        | 0,019934             | 2 B              |
|                | Ringtonsgränden 2                      | 1301         | 3              | 4      | 107                | 0        | 107       | 4 500 000              | 89 798           | 79 133           | 6 594          | 312        | 339        | 141               | 535        | 0,019750             | L&UL             |
|                | Ringtonsgränden 2                      | 1302         | 3              | 3      | 82                 | Ő        | 82        | 3 350 000              | 44 690           | 66 157           | 5 513          | 239        | 260        | 141               | 410        | 0,016511             | L & UL           |
| 37             | Ringtonsgränden 2                      | 1303         | 3              | 3      | 89                 | 0        | 89        | 3 750 000              | 73 640           | 68 936           | 5 745          | 260        | 282        | 141               | 445        | 0,017205             | L                |
| 38             | Ringtonsgränden 2                      | 1304         | 3              | 2      | 67                 | 0        | 67        | 2 700 000              | 1 988            | 56 308           | 4 692          | 195        | 212        | 141               | 335        | 0,014053             | L                |
| 39             | Ringtonsgränden 2                      | 1305         | 3              | 1      | 36                 | 0        | 36        | 1 700 000              |                  | 32 272           | 2 689          | 105        | 114        | 141               | 180        | 0,008054             | В                |
| 40             | Ringtonsgränden 2                      | 1306         | 3              | 4      | 82                 | 0        | 82        | 3 450 000              |                  | 66 157           | 5 513          | 239        | 260        | 141               | 410        | 0,016511             | В                |
|                | Ringtonsgränden 2                      | 1307         | 3              | 5      | 108                | 0        | 108       | 4 400 000              | 1 0 0 0          | 79 873           | 6 6 5 6        | 315        | 342        | 141               | 540        | 0,019934             | 2 B              |
| 42<br>43       | Ringtonsgränden 2                      | 1401<br>1402 | 4              | 4      | 99<br>76           | 0        | 99<br>76  | 4 400 000<br>3 350 000 | 1 988<br>1 988   | 76 545<br>62 168 | 6 379<br>5 181 | 289<br>222 | 314<br>241 | 141<br>141        | 495<br>380 | 0,019104<br>0,015516 | L & UL<br>T & UL |
|                | Ringtonsgränden 2<br>Ringtonsgränden 2 | 1402         | 4              | 3      | 89                 | 0        | 89        | 3 350 000 3 900 000    | 1 988            | 62 168<br>68 936 | 5 181<br>5 745 | 222 260    | 241 282    | 141 141           | 380<br>445 | 0,015516             | L L              |
|                | Ringtonsgränden 2                      | 1403         | 4              | 2      | 67                 | 0        | 67        | 2 800 000              | 46 225           | 56 308           | 4 692          | 195        | 282        | 141               | 335        | 0,017203             | L                |
| 46             | Ringtonsgränden 2                      | 1404         | 4              | 1      | 36                 | 0        | 36        | 1 750 000              | 10 225           | 32 272           | 2 689          | 105        | 114        | 141               | 180        | 0,008054             | B                |
| 47             | Ringtonsgränden 2                      | 1406         | 4              | 4      | 82                 | 0        | 82        | 3 550 000              | 47 200           | 66 157           | 5 513          | 239        | 260        | 141               | 410        | 0,016511             | B                |
| 48             | Ringtonsgränden 2                      | 1407         | 4              | 5      | 108                | 0        | 108       | 4 550 000              |                  | 79 873           | 6 6 5 6        | 315        | 342        | 141               | 540        | 0,019934             | 2B               |
| 49             | Ringtonsgränden 2                      | 1501         | 5              | 5      | 137                | 0        | 137       | 6 500 000              | 201 670          | 95 180           | 7 932          | 400        | 434        | 141               | 685        | 0,023755             | T & L            |
| 50             | Ringtonsgränden 2                      | 1502         | 5              | 3      | 92                 | 0        | 92        | 4 100 000              | 91 716           | 72 164           | 6 014          | 268        | 291        | 141               | 460        | 0,018010             | L                |
|                | Ringtonsgränden 2                      | 1503         | 5              | 2      | 67                 | 0        | 67        | 2 900 000              | 40 835           | 56 308           | 4 692          | 195        | 212        | 141               | 335        | 0,014053             | L                |
|                | Ringtonsgränden 2                      | 1504         | 5              | 1      | 36                 | 0        | 36        | 1 800 000              |                  | 32 272           | 2 689          | 105        | 114        | 141               | 180        | 0,008054             | В                |
|                | Ringtonsgränden 2                      | 1505         | 5              | 4      | 82                 | 0        | 82        | 3 650 000              |                  | 66 157           | 5 513          | 239        | 260        | 141               | 410        | 0,016511             | В                |
| 54             | Ringtonsgränden 2                      | 1506         | 5              | 5      | 108                | 0        | 108       | 4 700 000              | 71.220           | 79 873           | 6 6 5 6        | 315        | 342        | 141               | 540        | 0,019934             | 2 B              |
| 55<br>56       | Ringtonsgränden 2                      | 1601<br>1602 | 6-7<br>6-7     | 4<br>2 | 94<br>64           | 0        | 94<br>64  | 5 250 000<br>3 300 000 | 71 330<br>39 430 | 73 732<br>53 787 | 6 144<br>4 482 | 274<br>187 | 298<br>203 | 141<br>141        | 470<br>320 | 0,018402             | T<br>T&UL        |
|                | Ringtonsgränden 2<br>Ringtonsgränden 2 | 1602         | 6-7            | 2      | 64<br>55           | 0        | 64<br>55  | 3 300 000<br>2 900 000 | 39 430<br>45 008 | 53 787<br>46 839 | 4 482<br>3 903 | 187        | 203        | 141 141           | 320<br>275 | 0,013424<br>0,011690 | T&UL<br>T&UL     |
|                | Ringtonsgränden 2<br>Ringtonsgränden 2 | 1603         | 6-/            | 3      | 55<br>98           | 0        | 55<br>98  | 2 900 000<br>4 500 000 | 45 008<br>1 988  | 46 839           | 3 903<br>6 314 | 286        | 310        | 141               | 275<br>490 | 0,011690             | L&UL<br>L&T      |
| 59             | Ringtonsgränden 2                      | 1604         | 6              | 3      | 79                 | 0        | 98<br>79  | 3 950 000              | 89 303           | 64 622           | 5 385          | 230        | 250        | 141               | 395        | 0,016128             | T&B              |
| 60             | Ringtonsgränden 2                      | 1701         | 7-8            | 3      | 113                | 0        | 113       | 5 250 000              | 96 215           | 82 305           | 6 859          | 330        | 358        | 141               | 565        | 0,020541             | T                |
|                | Ringtonsgränden 2                      | 1701         | 7              | 2      | 46                 | 0        | 46        | 2 400 000              | 20210            | 40 205           | 3 3 5 0        | 134        | 146        | 141               | 230        | 0,010034             | B                |
|                | 0 0                                    |              |                |        | 4 988              | 248      | 5 236     | 218 795 000            | 3 0 2 0 4 7 6    | 4 006 780        | 333 898        | 14 548     | 15 795     | 8 601             | 24 940     | 1,000000             | -                |

#### \*Förklaring avgifter och tillägg

Avgiften är exklusive hushållsel, varm- och kallvatten och TV/bredband/IP-telefoni 1. Bostadsrättshavare bekostar sin del av hushållsel, varm- och kallvatten genom undermätare (schablonräknat för el 60 kr/kvm, kallvatten 38 kr/kvm och varmvatten 35 kr/kvm)

2. Bostadsrättshavaren tecknar eget avtal om bredband/IP telefoni alternativt så tecknar föreningen ett gemensamt avtal som tilläggsfaktureras per lägenhet

3. Tillägg om 106 kr/månad och lägenhet för fast avgift bilpool (tillkommer rörlig avgift vid nyttjande av bil) och 35 kr/lägenhet och månad för bostadsrättstilläggsförsäkringen.
\*\*Till lägenheterna finns B=balkong, T=terrass, L=loggia, U=Uteplats, UL=uteplats loftgång. Notera att uteplats loftgång ej upplåtes.

\*\*\* BIA är integrerad lägenhetsyta som under gällande mätregler inte får betraktas som BOA.

Andelstalen är differensierade, små lägenheter har en högre avgift per kvm än stora lägenheter. För Biyta utgår en avgift om 400 kr/kvm och år.

tv=terrassplan. Bv=bottenvåning

| Hyresintäkt             | lägenhet ca kvm | Kr/mån | Kr/mån Kr/år |  |  |  |  |
|-------------------------|-----------------|--------|--------------|--|--|--|--|
| Gästlägenhet och utespa | 35              | 6 000  | 72 000       |  |  |  |  |
| D In I I I I I I I I I  |                 |        |              |  |  |  |  |

## I. Ekonomisk prognos

| Inflation                             | 2,0%        | Rak avskrivnir | ng 120 år                  |            |            |            |            |            |            |  |  |  |  |
|---------------------------------------|-------------|----------------|----------------------------|------------|------------|------------|------------|------------|------------|--|--|--|--|
| Kvm totalt 5 306 F                    |             | Rak amortering | Rak amortering 0,5% per år |            |            |            |            |            |            |  |  |  |  |
| Kvm BR                                | 5 271       |                |                            |            |            |            |            |            |            |  |  |  |  |
|                                       |             | 2022           | 2023                       | 2024       | 2025       | 2026       | 2027       | 2032       | 2037       |  |  |  |  |
| Genomsnittsränta                      |             | 3,20%          | 3,28%                      | 3,36%      | 3,44%      | 3,52%      | 3,60%      | 4,00%      | 4,40%      |  |  |  |  |
| Procentuell årlig höjning av årsavgi  | ft          |                | 2,00%                      | 2,00%      | 2,00%      | 2,00%      | 2,00%      | 2,00%      | 2,00%      |  |  |  |  |
| Lån kvar                              | ,<br>       | 71 200 000     | 70 844 000                 | 70 488 000 | 70 132 000 | 69 776 000 | 69 420 000 | 67 640 000 | 65 860 000 |  |  |  |  |
| KOSTNADER                             |             |                |                            |            |            |            |            |            |            |  |  |  |  |
| Ränta                                 |             | 2 278 400      | 2 323 683                  | 2 368 397  | 2 412 541  | 2 456 115  | 2 499 120  | 2 705 600  | 2 897 840  |  |  |  |  |
| Avskrivningar                         |             | 1 957 672      | 1 957 672                  | 1 957 672  | 1 957 672  | 1 957 672  | 1 957 672  | 1 957 672  | 1 957 672  |  |  |  |  |
| Driftkostnader                        |             | 1 948 996      | 1 987 976                  | 2 027 735  | 2 068 290  | 2 109 656  | 2 171 849  | 2 397 897  | 2 647 472  |  |  |  |  |
| Fastighetsavgift                      |             | 0              | 0                          | 0          | 0          | 0          | 0          | 0          | 126 751    |  |  |  |  |
| Summa kostnader                       |             | 6 185 068      | 6 269 331                  | 6 353 804  | 6 438 503  | 6 523 443  | 6 628 641  | 7 061 169  | 7 629 735  |  |  |  |  |
| INTÄKTER                              |             |                |                            |            |            |            |            |            |            |  |  |  |  |
| Årsavgifter bostäder kr/kvm           |             | 760            | 775                        | 791        | 807        | 823        | 839        | 927        | 1 023      |  |  |  |  |
| Årsavgifter                           |             | 4 006 780      | 4 086 916                  | 4 168 654  | 4 252 027  | 4 337 068  | 4 423 809  | 4 884 242  | 5 392 598  |  |  |  |  |
| Intäkt - gästlägenhet                 |             | 72 000         | 73 440                     | 74 909     | 76 407     | 77 935     | 79 494     | 87 768     | 96 903     |  |  |  |  |
| Tillägg - hush.el, varm- & kallvatter | p 766 616   | 781 948        | 797 587                    | 813 539    | 829 810    | 846 406    | 934 501    | 1 031 764  |            |  |  |  |  |
| Summa intäkter                        | ,           | 4 845 396      | 4 942 304                  | 5 041 150  | 5 141 973  | 5 244 812  | 5 349 709  | 5 906 511  | 6 521 265  |  |  |  |  |
| Årets resultat                        |             | -1 339 672     | -1 327 027                 | -1 312 654 | -1 296 530 | -1 278 631 | -1 278 933 | -1 154 658 | -1 108 470 |  |  |  |  |
| KASSAFLÖDESKALKYL                     |             |                |                            |            |            |            |            |            |            |  |  |  |  |
| Årets resultat enligt ovan            |             | -1 339 672     | -1 327 027                 | -1 312 654 | -1 296 530 | -1 278 631 | -1 278 933 | -1 154 658 | -1 108 470 |  |  |  |  |
| Återföring avskrivningar              |             | 1 957 672      | 1 957 672                  | 1 957 672  | 1 957 672  | 1 957 672  | 1 957 672  | 1 957 672  | 1 957 672  |  |  |  |  |
| Amorteringar lån                      |             | -356 000       | -356 000                   | -356 000   | -356 000   | -356 000   | -356 000   | -356 000   | -356 000   |  |  |  |  |
| Amortering i % per år                 |             | 0,50%          | 0,50%                      | 0,51%      | 0,51%      | 0,51%      | 0,51%      | 0,53%      | 0,54%      |  |  |  |  |
| Betalnetto före avsättning till und   | erhållsfond | 262 000        | 274 645                    | 289 018    | 305 142    | 323 041    | 322 740    | 447 014    | 493 202    |  |  |  |  |
| Avsättning till yttre underhåll       |             | -262 000       | -267 240                   | -272 585   | -278 036   | -283 597   | -289 269   | -319 377   | -352 618   |  |  |  |  |
| Betalnetto efter avsättning till und  | erhållsfond | 0              | 7 405                      | 16 433     | 27 106     | 39 444     | 33 470     | 127 637    | 140 584    |  |  |  |  |
| Ingående saldo kassa                  |             | 395 000        |                            |            |            |            |            |            |            |  |  |  |  |
| Ackumulerat saldo kassa               |             | 657 000        | 931 645                    | 1 220 663  | 1 525 805  | 1 848 846  | 2 171 586  | 4 139 313  | 6 746 292  |  |  |  |  |
| Ackumulerad yttre underhållsfond      | 1           | 262 000        | 529 240                    | 801 825    | 1 079 861  | 1 363 459  | 1 652 728  | 3 188 203  | 4 883 493  |  |  |  |  |

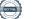

## J. Känslighetsanalys

 $\ddot{A}ndrat\,r\ddot{a}nte\text{- och inflations antag and een ligt ned an.}$ 

|                                                                          | 2022                | 2023                | 2024                | 2025                | 2026                | 2027                | 2032                | 2037                |
|--------------------------------------------------------------------------|---------------------|---------------------|---------------------|---------------------|---------------------|---------------------|---------------------|---------------------|
| Genomsnittsränta (+1 %)                                                  | 4,20%               | 4,28%               | 4,36%               | 4,44%               | 4,52%               | 4,60%               | 5,00%               | 5,40%               |
| Inflationsantagande                                                      | 2,00%               | 2,00%               | 2,00%               | 2,00%               | 2,00%               | 2,00%               | 2,00%               | 2,00%               |
| Kapitalskuld                                                             | 71 200 000          | 70 844 000          | 70 488 000          | 70 132 000          | 69 776 000          | 69 420 000          | 67 640 000          | 65 860 000          |
| KOSTNADER                                                                |                     |                     |                     |                     |                     |                     |                     |                     |
| Ränta                                                                    | 2 990 400           | 3 032 123           | 3 073 277           | 3 113 861           | 3 153 875           | 3 193 320           | 3 382 000           | 3 556 440           |
| Avskrivningar                                                            | 1 957 672           | 1 957 672           | 1 957 672           | 1 957 672           | 1 957 672           | 1 957 672           | 1 957 672           | 1 957 672           |
| Driftkostnader                                                           | 1 948 996           | 1 987 976           | 2 027 735           | 2 068 290           | 2 109 656           | 2 151 849           | 2 375 815           | 2 623 092           |
| Fastighetsavgift                                                         | 0                   | 0                   | 0                   | 0                   | 0                   | 0                   | 0                   | 126 751             |
| Summa kostnader                                                          | 6 897 068           | 6 977 771           | 7 058 684           | 7 139 823           | 7 221 203           | 7 302 841           | 7 715 487           | 8 263 955           |
|                                                                          |                     |                     |                     |                     |                     |                     |                     |                     |
| INTÄKTER<br>Årsavgifter bostäder kr/kvm                                  | 760                 | 775                 | 791                 | 807                 | 823                 | 839                 | 927                 | 1 023               |
| 0                                                                        |                     |                     |                     |                     |                     |                     |                     |                     |
| Årsavgifter                                                              | 4 006 780<br>72 000 | 4 086 916<br>73 440 | 4 168 654<br>74 909 | 4 252 027<br>76 407 | 4 337 068<br>77 935 | 4 423 809<br>79 494 | 4 884 242<br>87 768 | 5 392 598<br>96 903 |
| Intäkt - gästlägenhet                                                    |                     |                     |                     |                     |                     |                     |                     |                     |
| Tillägg - hush.el, varm- & kallvatten, brtillägg, bilp<br>Summa intäkter | 766 616             | 781 948             | 797 587             | 813 539             | 829 810             | 846 406             | 934 501             | 1 031 764           |
| Summa Intakter                                                           | 4 845 396           | 4 942 304           | 5 041 150           | 5 141 973           | 5 244 812           | 5 349 709           | 5 906 511           | 6 521 265           |
| Årets resultat                                                           | -2 051 672          | -2 035 467          | -2 017 534          | -1 997 850          | -1 976 391          | -1 953 133          | -1 808 977          | -1 742 690          |
| Kassaflödeskalkyl                                                        |                     |                     |                     |                     |                     |                     |                     |                     |
| Årets resultat enligt ovan                                               | -2 051 672          | -2 035 467          | -2 017 534          | -1 997 850          | -1 976 391          | -1 953 133          | -1 808 977          | -1 742 690          |
| Återföring avskrivningar                                                 | 1 957 672           | 1 957 672           | 1 957 672           | 1 957 672           | 1 957 672           | 1 957 672           | 1 957 672           | 1 957 672           |
| Amorteringar                                                             | -356 000            | -356 000            | -356 000            | -356 000            | -356 000            | -356 000            | -356 000            | -356 000            |
| Amortering i % per år                                                    | 0,50%               | 0,50%               | 0,51%               | 0,51%               | 0,51%               | 0,51%               | 0,53%               | 0,54%               |
| Betalnetto före avsättning till underhållsfond                           | -450 000            | -433 795            | -415 862            | -396 178            | -374 719            | -351 460            | -207 305            | -141 018            |
| Avsättning till yttre underhåll                                          | -262 000            | -267 240            | -272 585            | -278 036            | -283 597            | -289 269            | -319 377            | -352 618            |
| Betalnetto efter avsättning till underhållsfond                          | -712 000            | -701 035            | -688 447            | -674 214            | -658 316            | -640 730            | -526 681            | -493 636            |
| Årsavgift (kr/kvm) som krävs vid:                                        |                     |                     |                     |                     |                     |                     |                     |                     |
|                                                                          |                     |                     |                     |                     |                     |                     |                     |                     |
| Ränta +1%                                                                | 895                 | 908                 | 921                 | 935                 | 948                 | 961                 | 1 027               | 1117                |
| Ränta +2%                                                                | 1 030               | 1 043               | 1 055               | 1 068               | 1 080               | 1 093               | 1 155               | 1 242               |
| Inflation +1%                                                            | 760                 | 777                 | 793                 | 810                 | 827                 | 843                 | 931                 | 1 051               |
| Inflation +2%                                                            | 760                 | 779                 | 798                 | 818                 | 838                 | 858                 | 966                 | 1 118               |

## K. Särskilda förhållanden

Insats och årsavgift och i förekommande fall upplåtelseavgift fastställs av styrelsen. Årsavgiften fördelas på bostadsrättslägenheten i förhållande till lägenheternas andelstal i enlighet med vad som föreskrivs i föreningens stadgar och har beräknats utifrån lägenhetsarea och i förekommande fall med en differentiering mellan de mindre och större areorna.

I övrigt hänvisas till föreningens stadgar och av vilka bl.a. framgår vad som gäller vid föreningens upplösning.

De i denna ekonomiska plan lämnade uppgifterna angående fastighetens utförande, beräknade kostnader och intäkter hänför sig till vid tidpunkten för den ekonomiska planens upprättande kända och bedömda förutsättningar.

- 1. Bostadsrättshavare bekostar sin del av varmvatten och kallvatten genom undermätare som faktureras i förväg enligt schablon, med senare justering efter uppmätt förbrukning.
- 2. Föreningen har ett el-abonnemang för hela huset. Varje bostadsrättshavare bekostar sin del av hushållsel genom undermätare och faktureras i efterskott.
- 3. Bostadsrättshavare bekostar eget abonnemang för TV/bredband.
- 4. Bostadsrättshavare bör teckna och vidmakthålla hemförsäkring.
- 5. Föreningen bekostar filter avseende FTX-ventilation men själva bytet utförs av bostadsrättshavare eftersom aggregatet sitter i respektive lägenhet.
- 6. Tilläggsförsäkring för bostadsrätt är obligatorisk, tecknas av föreningen och debiteras separat som ett tillägg (35 kr/månad och lägenhet).
- 7. Föreningen har tecknat avtal om bilpool. Den fasta månadsavgiften är 106 kr/lägenhet och debiteras separat som ett tillägg. Tillkommer rörlig kostnad vid nyttjande av bil.
- 8. Bostadsrättshavare är skyldiga att på egen bekostnad hålla lägenheten och där tillhörande mark i gott skick.
- 9. Inflyttning i lägenheterna kan komma att ske innan utvändiga arbeten i sin helhet är färdigställda. Bostadsrättshavare erhåller inte ersättning eller nedsättning av årsavgiften för de eventuella olägenheter som kan uppstå med anledning av detta.
- 10. Sedan lägenheterna färdigställts och tillträtts skall bostadsrättshavare hålla lägenheten tillgänglig under arbetstid för att utföra efterarbeten, garantiarbeten eller andra arbeten, som skall utföras av entreprenören. Bostadsrättshavare erhåller inte ersättning eller nedsättning av årsavgiften för de eventuella olägenheter som kan uppstå med anledning av detta.

Föreningen kommer att göra preliminära avskrivningar på bedömt byggnadsvärde beräknat utifrån taxeringsvärdet från färdigställande enligt en rak avskrivningsplan (K2-reglerna). Den slutliga avskrivningen fastställs i samband med framtagande av årsbokslut. Föreningens beräknade årsavgifter kommer att täcka föreningens löpande utbetalningar för drift, låneräntor, amorteringar och avsättning till yttre fond. Föreningen kommer initialt att redovisa ett årligt underskott i årsredovisningen, som utgör differensen mellan avskrivningsplan och summan av årlig amortering och avsättning till yttre fond.

Styrelsen för Bostadsrättsföreningen Det goda vattnet

Lund

Pontus

Cord Siegel

#### INTYG ENLIGT BOSTADSRÄTTSLAGEN 3 KAP 2 §

På uppdrag av föreningen har undertecknad granskat ekonomisk plan för Bostadsrättsföreningen Det goda vattnet, 769638-1024.

Den ekonomiska planen innehåller såväl kända som preliminära uppgifter vilka stämmer överens med handlingar som varit tillgängliga för mig. Dessa handlingar framgår av bilaga till intyget.

De i planen lämnade uppgifterna är således riktiga.

Gjorda beräkningar baserade på såväl kända som preliminära uppgifter är vederhäftiga, varför min bedömning är att den ekonomiska planen framstår som hållbar.

Planen innehåller de upplysningar som är av betydelse för bedömandet av föreningens verksamhet. De faktiska uppgifterna som lämnats i planen stämmer överens med innehållet i tillgängliga handlingar och i övrigt med förhållanden som är kända för mig.

Kostnad för fastighetens förvärv avser slutlig kostnad.

På grund av den företagna granskningen kan jag som ett allmänt omdöme uttala att planen, enligt min uppfattning, vilar på tillförlitliga grunder.

Jag har inte besökt fastigheten då jag bedömt att ett platsbesök inte tillför något av betydelse för granskningen.

Jag erinrar om styrelsens skyldighet enligt bostadsrättslagens 3 kap 4 §, att om det sedan den ekonomiska planen upprättats inträffar något som är av väsentlig betydelse för bedömningen av föreningens verksamhet, får föreningen inte upplåta lägenheter med bostadsrätt förrän en ny ekonomisk plan upprättats av styrelsen och registrerats av registreringsmyndigheten.

Enligt planen kommer det i föreningens hus finnas minst tre lägenheter avsedda att upplåtas med bostadsrätt, varför jag anser att denna förutsättning för registrering av planen är uppfylld.

Lammhult

Urban Blücher

Av Boverket förklarad behörig, avseende hela riket, att utfärda intyg angående Kostnadskalkyler och Ekonomiska planer och omfattas av ansvarförsäkring.

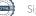

# Bilaga till intyg över ekonomisk plan för Bostadsrättsföreningen Det goda vattnet, 769638-1024

Till grund för granskning av den ekonomiska planen har följande uppgifter och handlingar förelegat:

- Registreringsbevis, 2021-05-17
- Stadgar registrerade, 2021-05-17
- Fastighetsutdrag Lund Skymningen 2, 2022-06-28
- Aktieöverlåtelseavtal, Goda Vattnet Holding AB / Brf Det goda vattnet samt bilagor, 2020-05-04
- Köpebrev Lund Skymningen 2, 2022-06-23
- Transportköp Lund Skymningen 2, 2022-06-28
- Bygglov, 2019-10-15
- Delstartbesked, 2020-11-03 resp 202-12-04
- Startbesked, 2021-02-17
- Totalentreprenadkontrakt, Goda Vattnet Fastighets AB / Goda Vattnet Projekt AB, 2020-05-04
- > Överlåtelse av totalentreprenadavtal, 2022-06-23
- Avtal gällande entreprenadarbeten Goda Vattnet Projekt AB / Wästbygg AB, 2020-05-29
- Projektledningsavtal Arne Paulsson Byggnads AB / Goda Vattnet Projekt AB, 2020-05-04
- Finansieringsoffert Handelsbanken, 2022-08-17
- > Offert försäkring, Proinova, 2022-05-12
- > Tjänsteavtal ang elavläsningm.m., Brunata AB, 2022-05-19
- Energiberäkning Prime Project AB, 2020-12-17
- Slutkostnadsgaranti och garanti osålda lägenheter från Goda Vattnet Projekt AB, 2020-05-04
- Depositionsavtal, Goda Vattnet Holding AB / Brf Det goda Vattnet samt Bergman & Eek Advokat AB, 2022-08-10
- Moderbolagsborgen Goda Vattnet Holding AB, 2022-08-10
- Borgensåtagande, Paulssons Fastigheter Holding AB, 2022-08-11
- Yttrande om återstående arbete, Epcon KPA Konsult, 2022-08-11
- > Värdeintyg mäklare Dan Eliasson, 2022-08-10
- Ritningar, situationsplan samt foton
- Taxeringsberäkning
- Avskrivningsplan

## Intyg Ekonomisk plan enligt Bostadsrättslagen 3 kap 2§

På uppdrag av föreningen har undertecknad granskat ekonomisk plan för Bostadsrättsföreningen Det goda vattnet, 769638-1024, Lunds kommun.

Planen innehåller de upplysningar som är av betydelse för bedömandet av föreningens verksamhet. Enligt planen kommer det i föreningens hus att finnas minst tre lägenheter avsedda att upplåtas med bostadsrätt.

De faktiska uppgifterna som lämnats i planen stämmer överens med innehållet i tillgängliga handlingar och i övrigt med förhållanden som är kända för mig. Dessa handlingar framgår av bilaga till intyget.

Gjorda beräkningar baserade på såväl kända som preliminära uppgifter är vederhäftiga, varför min bedömning är att den ekonomiska planen framstår som ekonomiskt hållbar.

På grund av den företagna granskningen anser jag som ett allmänt omdöme att planen vilar på tillförlitliga grunder.

Kostnad för fastighetens förvärv avser slutlig kostnad.

Jag har inte ansett det nödvändigt för min bedömning av planen att besöka fastigheten.

Jag erinrar om styrelsens skyldighet enligt bostadsrättslagens 3 kap 4§, att om det sedan den ekonomiska planen upprättats inträffar något som är av väsentlig betydelse för bedömning av föreningens verksamhet får föreningen inte upplåta lägenheter med bostadsrätt förrän en ny ekonomisk plan upprättats av styrelsen och registrerats av registreringsmyndigheten.

Monica John

Av Boverket förklarad behörig, avseende hela riket, att utfärda intyg angående Kostnadskalkyler och Ekonomiska planer och omfattas av ansvarsförsäkring.

**Agidel konsult AB** Gamla Baskevägen 14 272 94 Simrishamn

#### Bilaga till intyg ekonomisk plan för Brf Det goda vattnet 769638-1024

Till grund för granskning av den ekonomiska planen har följande uppgifter och handlingar förelegat:

- Registreringsbevis Brf Det goda vattnet 2021-05-17
- Stadgar registrerade, 2021-05-17
- Fastighetsutdrag Lund Skymningen 2, 2022-06-28
- Utkast GA, Lund Skymningen 1-6
- Aktieöverlåtelseavtal, Goda Vattnet Holding AB / Brf Det goda vattnet, 2020-05-04
- Köpebrev fastighet, Lunds kommun / Goda Vattnet Fastighets AB, 2022-06-23
- Transportköp fastighet, 2022-06-28
- Totalentreprenadavtal, Goda Vattnet Projekt AB / Goda Vattnet Fastighets AB, 2020-05-04
- Överlåtelse av Totalentreprenadavtal, 2022-06-23
- Extern entreprenad, Goda Vattnet Projekt AB / Wästbygg AB, 2020-05-29
- Projektledningsavtal Arne Paulsson Byggnads AB / Goda Vattnet Projekt AB, 2020-05-04
- Beslut bygglov Lunds kommun, 2019-10-15
- Delstartbeslut, 2020-11-03, 2020-12-04
- Beslut om startbesked, 2021-02-17
- Finansieringsoffert Handelsbanken 2022-08-17
- Offert försäkring, Brf Försäkring genom Proinova AB, 2022-05-12
- Offert Avläsning & Fördelning driftskostnader, Brunata AB, 2022-05-19
- Avtal bilpool, Volvo Car Mobility Sweden / Goda Vattnet Fastighets AB, 2019-09-18
- Energiberäkning, Prime project AB, 2021-02-09
- Garanti slutkostnad samt osålda lägenheter, Goda Vattnet Projekt AB, 2020-05-04
- Depositionsavtal mellan Goda Vattnet Holding AB / Brf Det goda vattnet, Agent: Bergman & Eek Advokat AB, 2022-08-10
- Moderbolagsborgen, Goda Vattnet Holding AB, 2022-08-10
- Borgensåtagande, Paulssons Fastigheter Holding AB, 2022-08-11
- Yttrande om återstående arbeten, Epcon KPA Konsult, 2022-08-11
- Värdeintyg Dan Eliasson Fastighetsmäklare Hettinger AB, 2022-08-10
- Ritningar, situationsplan samt foton
- Taxeringsberäkning
- Avskrivningsplan

# Verifikat

Transaktion 09222115557475332608

### Dokument

Ek. plan\_Brf Det goda vattnet Huvuddokument 14 sidor Startades 2022-08-18 10:13:05 CEST (+0200) av Pauline Berglund (PB1) Färdigställt 2022-08-18 11:22:50 CEST (+0200)

#### Initierare

Pauline Berglund (PB1) P Berglund AB pauline@paberglund.se

#### Signerande parter

Pontus Bergman (PB2) Styrelsen pontus@bergmaneek.se

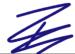

Signerade 2022-08-18 10:24:40 CEST (+0200)

Cord Siegel (CS) Styrelsen cord@siegel.nu

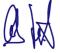

Signerade 2022-08-18 10:57:14 CEST (+0200)

Monica Johnson (MJ) Intygsgivare mj@agidel.se

Signerade 2022-08-18 11:08:48 CEST (+0200)

Helena Bergman (HB) Styrelsen helena@bergmaneek.se

Helen keg

Signerade 2022-08-18 10:14:30 CEST (+0200)

Urban Blücher (UB) Intygsgivare urbanblycher@gmail.com

Signerade 2022-08-18 11:22:50 CEST (+0200)

Detta verifikat är utfärdat av Scrive. Information i kursiv stil är säkert verifierad av Scrive. Se de dolda

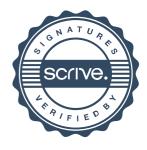

# Verifikat

Transaktion 09222115557475332608

bilagorna för mer information/bevis om detta dokument. Använd en PDF-läsare som t ex Adobe Reader som kan visa dolda bilagor för att se bilagorna. Observera att om dokumentet skrivs ut kan inte integriteten i papperskopian bevisas enligt nedan och att en vanlig papperutskrift saknar innehållet i de dolda bilagorna. Den digitala signaturen (elektroniska förseglingen) säkerställer att integriteten av detta dokument, inklusive de dolda bilagorna, kan bevisas matematiskt och oberoende av Scrive. För er bekvämlighet tillhandahåller Scrive även en tjänst för att kontrollera dokumentets integritet automatiskt på: https://scrive.com/verify

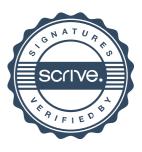